# **Metacat - Bug #272**

# **install production root LDAP server**

08/31/2001 10:12 AM - Matt Jones

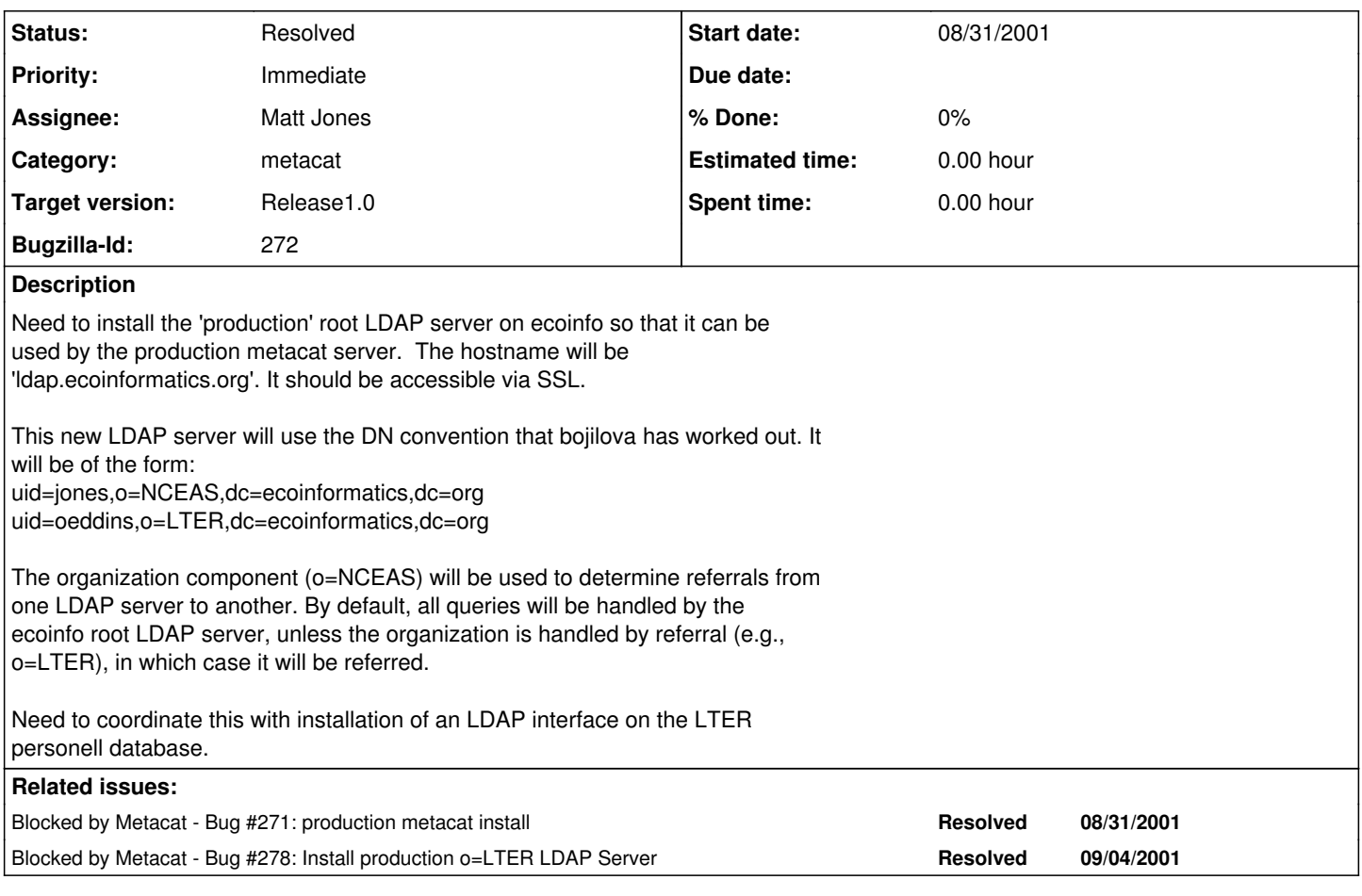

## **History**

### **#1 - 10/17/2001 01:20 PM - Matt Jones**

Installed and configured openldap 2.0.11 on ldap.ecoinformatics.org, and configured it for both ldap and ldaps operation. It currently contains the root tree for ecoinformatics.org ("dc=ecoinformatics,dc=org"), and a tree for the NCEAS subtree ("o=NCEAS,dc=ecoinformatics,dc=org"). Added the KNB developers at NCEAS to the user list -- need to flesh this out further, but many existing users will be added through the LTER subtree, so will wait for it to be available.

Server must currently be started from the command line (rather than using the "init.d/ldap start") because slapd interactively prompts for the certificate key password. So... from the command line on ecoinfo run:

slapd -u ldap -h "ldap:/// ldaps:///"

to start the server.

#### TODO:

1) Add referral to LTER ldap server

2) Set up web-based gateway for adding and modifying user accounts, which will be a way to register for the KNB. This will need to deal with new, previously unknown organizations on the fly, and refer new requests from LTER people to the LTER personell db.

## **#2 - 11/29/2001 10:49 AM - Matt Jones**

Referral to LTER server now works.

Created web-based system for creating new accounts and changing a user's password. See the ldapweb.cgi script in the CVS webmdentry module.

DONE.

## **#3 - 02/21/2002 02:57 PM - David Blankman**

Because of problems with the server space.lternet.edu, a new production LDAP server needs to be setup. It is possible that this may not hve to be done if the metacat/ldap problems can be fixed.

### **#4 - 04/05/2002 04:16 PM - Matt Jones**

The root ldap server works fine. This bug need not have been reopened. The referral to the lter server has been changed to point to their new host (knb.lternet.edu).

## **#5 - 03/27/2013 02:13 PM - Redmine Admin**

Original Bugzilla ID was 272